### **Order API 3.0**

Documentation generated on 2020-05-18.

- 1. **[Overview](#page-0-0)**
- 2. **[Create order](#page-1-0)**
- 3. **[Create payment](#page-4-0)**
- 4. **[Attachment subTypeCode options](#page-6-0)**
- 5. **[Error handling](#page-8-0)**
- <span id="page-0-0"></span>6. **[App support notes](#page-9-0)**

#### **Overview**

This API provides methods for self-ordering: create order and create payment.

### **Version information**

Version : v3.0

### **URI scheme**

The POS Cloud is used as hostname BasePath : /api/order/v3.0

### **Headers:**

X-Token : This token can be obtained in the Cloud

X-Business-Units : The business unit id is the cloud ID (sometimes also referred to as locationId). Since order data is tied to each business unit id, the correct id must be used. This header accepts a single business unit only. The token used should allow access to the given business unit. This can be checked in the API configuration menu of the Cloud.

### <span id="page-1-0"></span>**Create order endpoint**

Available from app version 2.42

**Method:** POST

**Path:** /orders

**Headers:** X-Token, X-Business-Units

#### **Request:**

```
{
  "tableId": 12,
  "party": {
   "id": 1,
    "name": "d2639fbf-128f-4f3d-a82a-df73b978809a"
  },
  "waiterId": 123,
  "operationUuid": "ed524ec1-4e45-460f-8b31-95ec59e01a70",
  "sales": [
    {
      "itemSku": 123456,
      "isToGoFlag": false,
      "quantity": 11000,
      "regularUnitPrice": 2000,
      "itemName": "Long item name",
      "shortItemName": "Short item name",
      "constraints": [
        {
          "itemSku": 123456,
          "isToGoFlag": false,
          "quantity": 11000,
          "regularUnitPrice": 2000,
          "itemName": "Long item name",
          "shortItemName": "Short item name",
        }
      ]
    }
  ],
 "attachments": []
}
```
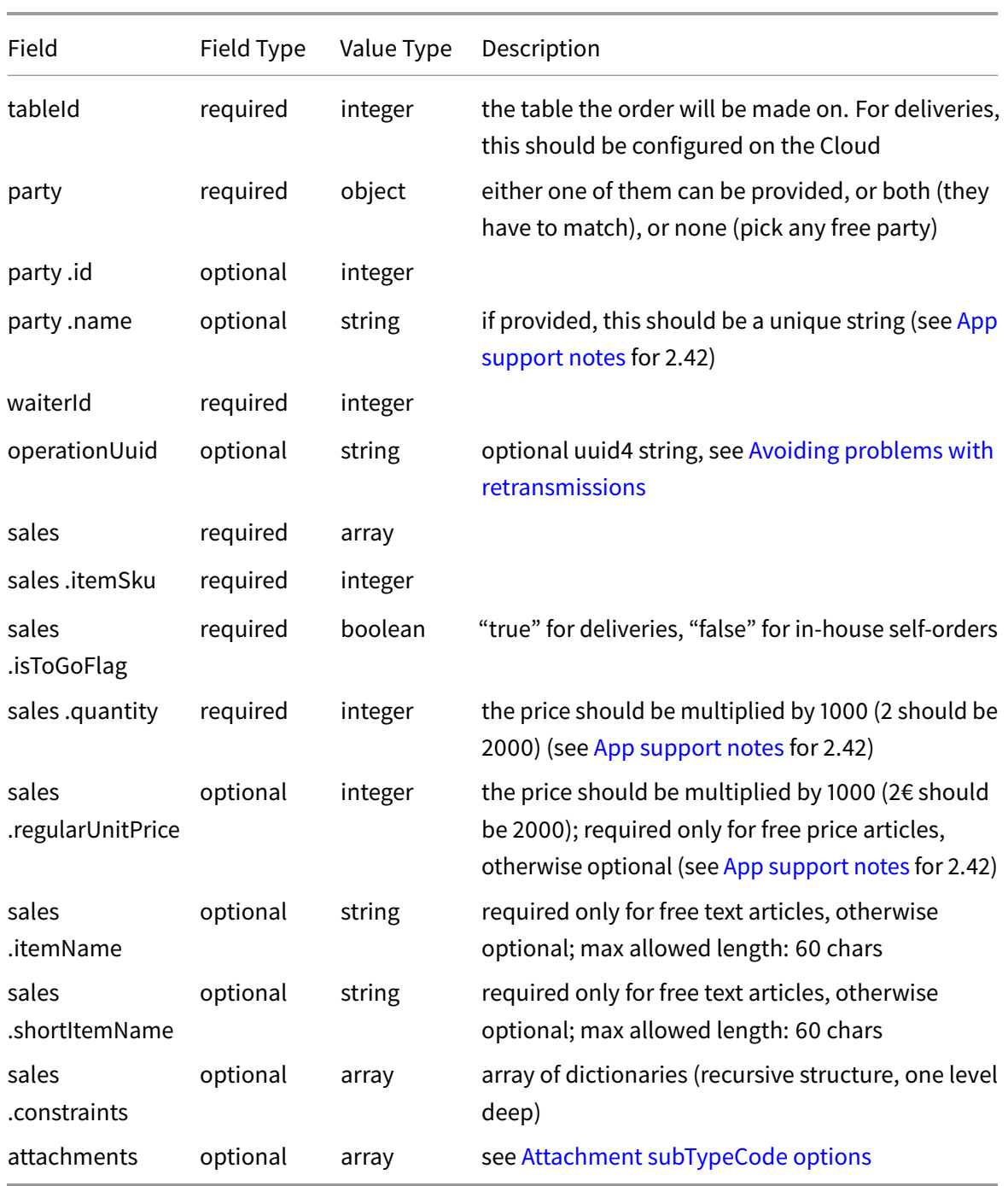

# **Response:**

HTTP Status: 200

{ "tableId": 12,

```
"party": {
   "id": 1,
   "name": "d2639fbf-128f-4f3d-a82a-df73b978809a"
 }
}
```
### <span id="page-4-0"></span>**Create payment endpoint**

Available from app version 2.42

**Method:** POST

**Path:** /payments

**Headers:** X-Token, X-Business-Units

#### **Request:**

```
{
  "tableId": 12,
  "party": {
    "id": 1,
    "name": "d2639fbf-128f-4f3d-a82a-df73b978809a"
  },
  "waiterId": 123,
  "operationUuid": "ed524ec1-4e45-460f-8b31-95ec59e01a70",
  "payment": {
    "tenderId": 123,
    "tipAmount": 22000,
    "appliedToTransactionAmount": 330000
 },
  "attachments": []
}
```

```
Field
                Field
                Type
                        Value
                        Type Description
tableId required integer the table the order will be made on. For
                                 deliveries, this should be configured on the
                                 Cloud
party required object either a party id or a party name has to be
                                 provided (or both)
party .id optional integer required if party name is not provided
App
                                 support notes for 2.42)
waiterId required integer
```
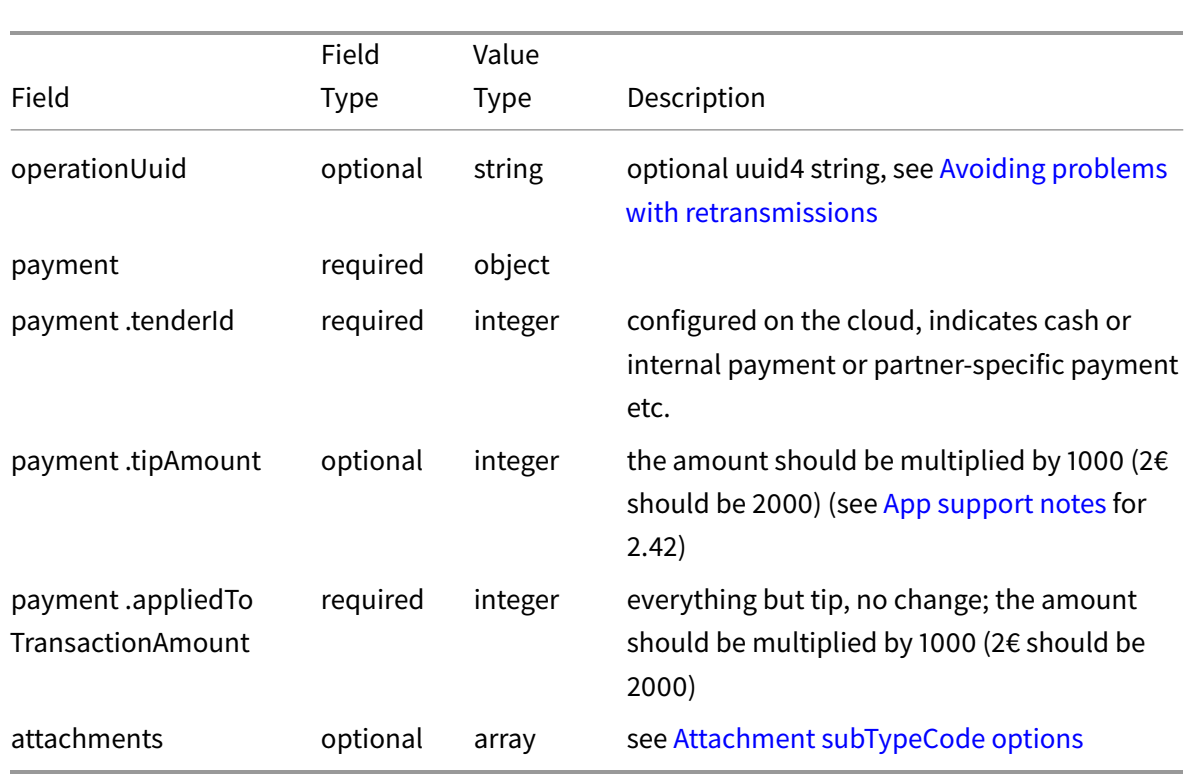

### **Response:**

HTTP Status: 200

{}

### <span id="page-6-0"></span>**Attachment SubTypeCode options**

Coming soon (see [App support notes](#page-9-0) for 2.42)

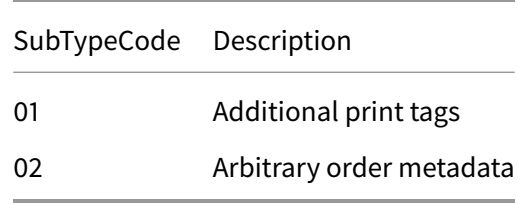

### **Attachment items expected structure:**

```
For subTypeCode=01:
```

```
{
    "subTypeCode": "01",
    "blob": {
        "key": "any_tag_name",
        "type": "lines",
        "payload": [
            "Line 1",
            "Line 1",
            "Line 1",
            "Line 1"
        ]
    }
}
```
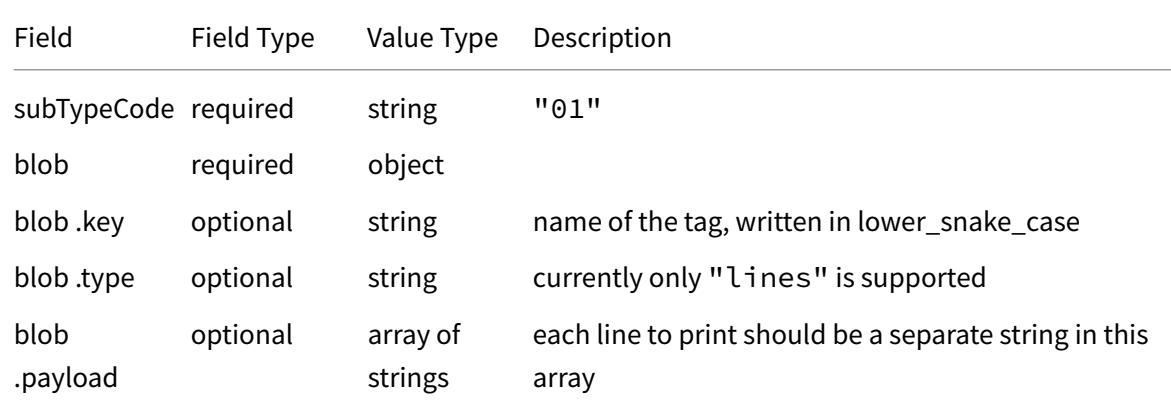

For subTypeCode=02:

```
{
 "subTypeCode": "02",
 "blob": "asdasdaASDASDASD=="
}
```
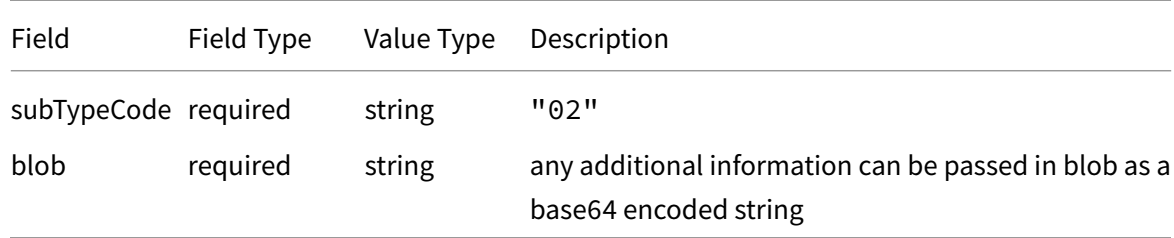

### <span id="page-8-0"></span>**Error handling**

200 - OK (order or payment has been processed by the POS, return value returned)

400 - Bad Request for any request that is not valid (missing mandatory fields or unexpected value types)

403 - Unauthorized (check security token or other auth issues)

404 - Not Found (requested business, tenant or URL is absent on the server side).

500 - Server error on any unexpected error (exception).

All errors have a similar body-structure in response, for example:

Errors upon verification:

```
{
  "result":
    {
      "status_code": 400,
      "details": "Missing required field: tableId"
    }
}
```
### <span id="page-8-1"></span>**Avoiding problems with retransmissions**

This API establishes a direct connection to the POS. This means internet connection issues at the business can cause timeouts on the API. In such cases, it is advised to retry the operation (order or payment) and indicating that the request is being retried to avoid duplicate orders/payments.

Errors when connecting to the POS contain the operationUuid field. This way, the order can be resent with the same operationUuid, indicating the connection between the original request and the new one.

```
{
  "result":
    {
      "status_code": 400,
      "details": "Error when connecting to the POS",
      "operationUuid": "ed524ec1-4e45-460f-8b31-95ec59e01a70"
    }
}
```
The operationUuid is a UUIDv4 string. It is advisable to leave it null (or not provide it at all) unless the operation is being retried as a result of such an error (by reading the value from the error response). It can also be useful to log that value to troubleshoot potential errors.

## <span id="page-9-0"></span>**App support notes**

This section contains implementation notes for different versions of the POS.

### **App Version 2.42**

Implementation notes:

- Fractions of measurement articles not supported: When ordering measurement articles through the Order API, quantity is rounded down to the nearest whole unit. For example, it is not possible to order 2.5L ("quantity": 2500) of juice; only 2L or 3L would be accepted.
- Price levels are not supported: The payment API will only take into account the standard price and will fail to settle the correct amount based on price levels.
- Party names are not supported: The party name is accepted and basic validation is made to ensure it is future-proof. However, the party id still needs to be specified in the payment API (for instance). For example, if it is specified, appropriate checks are made to ensure the party being used is free or occupied.
- Attachments are not supported: If they are provided in the API call, they will be ignored.

Known issues:

- User must log in before paying: When the app is closed and reopened, the user must log in before orders can be paid for using the /payments endpoint– otherwise a 400 is returned with the misleading message that the party ID is occupied.
- Tip amount has to be specified (can be zero)